### **Gong - Correccion - Mejora #5386**

### **[Logs] Añadir automáticamente el día, hora, nivel de severidad y número de thread a todos los mensajes de log**

2024-04-19 12:45 - Oscar Abad

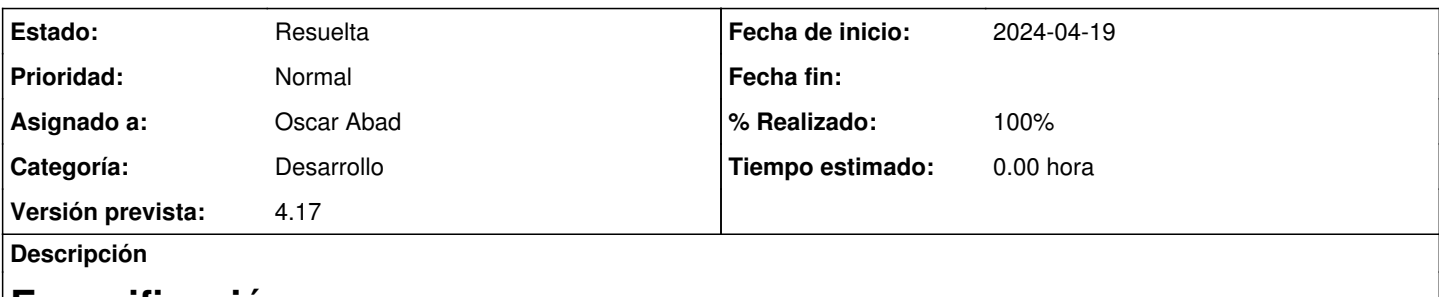

# **Especificación**

Para poder mejorar el análisis de las trazas generadas por la aplicación se debería añadir el día, hora, nivel de severidad y número de thread a todos los mensajes de log

## **Implementación**

<https://git.semillasl.com/gong/gor/-/commit/a0c23c04a29feb7ee864abb3359ce77b5731fa87>

### **Histórico**

#### **#1 - 2024-04-19 12:52 - Oscar Abad**

- *Se actualizó Descripción*
- *Estado cambiado Nueva por En Curso*

#### **#2 - 2024-04-19 14:26 - Oscar Abad**

- *Estado cambiado En Curso por Resuelta*
- *% Realizado cambiado 0 por 100*